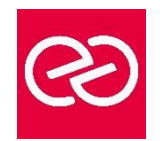

# Camtasia

*Mise à jour janv. 2023*

**Durée :** 1 jour - 7 heures

#### **OBJECTIFS PÉDAGOGIQUES**

• Maîtriser les outils et fonctionnalités de Camtasia pour réaliser des captures vidéos de vos logiciels

#### **PRÉREQUIS**

• Utilisateurs ayant une bonne utilisation de l'environnement informatique

#### **PARTICIPANTS**

• Développeur Web, Responsable Formation

#### **MOYENS PÉDAGOGIQUES**

- Réflexion de groupe et apports théoriques du formateur
- Travail d'échange avec les participants sous forme de réunion-discussion
- Utilisation de cas concrets issus de l'expérience professionnelle
- Validation des acquis par des questionnaires, des tests d'évaluation, des mises en situation et des jeux pédagogiques.
- Alternance entre apports théoriques et exercices pratiques (en moyenne 30 à 50%)
- Remise d'un support de cours.

#### **MODALITÉS D'ÉVALUATION**

- Feuille de présence signée en demi-journée
- Évaluation des acquis tout au long de la formation
- Questionnaire de satisfaction
- Attestation de stage à chaque apprenant
- Positionnement préalable oral ou écrit
- Évaluation formative tout au long de la formation
- Évaluation sommative faite par le formateur ou à l'aide des certifications disponibles

#### **MOYENS TECHNIQUES EN PRÉSENTIEL**

• Accueil des stagiaires dans une salle dédiée à la formation, équipée d'ordinateurs, d'un vidéo projecteur, d'un tableau blanc et de paperboard

#### **MOYENS TECHNIQUES DES CLASSES À DISTANCE**

- A l'aide d'un logiciel comme Teams, Zoom... un micro et éventuellement une caméra pour l'apprenant,
- suivez une formation en temps réel et entièrement à distance. Lors de la classe en ligne, les apprenants interagissent et communiquent entre eux et avec le formateur
- Les formations en distanciel sont organisées en Inter-Entreprises comme en Intra-Entreprise
- L'accès à l'environnement d'apprentissage (support de cours, labs) ainsi qu'aux preuves de suivi et d'assiduité (émargement, évaluation) est assuré
- Les participants recevront une convocation avec lien de connexion
- Pour toute question avant et pendant le parcours, une assistance technique et pédagogique est à disposition auprès de notre équipe par téléphone au 03 25 80 08 64 ou par mail à secretariat@feep-entreprises.fr

#### **ORGANISATION**

• Les cours ont lieu de 9h à 12h30 et de 13h30 à 17h

#### **PROFIL FORMATEUR**

- Nos formateurs sont des experts dans leurs domaines d'intervention
- Leur expérience de terrain et leurs qualités pédagogiques constituent un gage de qualité.

#### **ACCESSIBILITÉ**

Notre organisme peut vous offrir des possibilités d'adaptation et/ou de compensations spécifiques si elles sont nécessaires à l'amélioration de vos apprentissages sur l'ensemble de nos formations. Aussi, si vous rencontrez une quelconque difficulté, nous vous invitons à nous contacter directement afin d'étudier ensemble les possibilités de suivre la formation

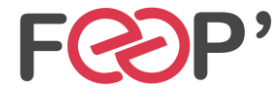

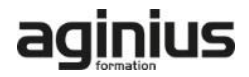

## **Programme de formation**

#### **Enregistrement et montage**

- Enregistrement en plein écran
- Dimensions de montage et enregistrement du projet
- Présentation de l'interface de Camtasia Studio
- Application de SmartFocus aux images Zoom-n-Pan
- Couper et diviser des clips vidéo et audio superflus sur le plan de montage chronologique
- Ajout d'un clip de titre
- Ajout d'une transition

### **Réglages du projet**

• Stockage des fichiers \*.camrec et \*.camproj

- Dimensions de montage et enregistrement du projet
- Couper et diviser des clips en insérant des repères dans le plan de montage chronologique
- Utilisation de repères pour créer un sommaire
- Optimisation audio : suppression du bruit

#### **Exportation**

- Paramètres de production personnalisés
- Partage sur le Web à l'aide de liens vers des fichiers HTML

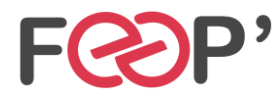

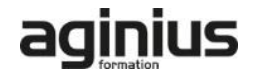